#### Einführung in die Softwareentwicklung

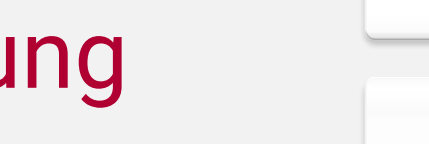

#### SOMMERSEMESTER 2020

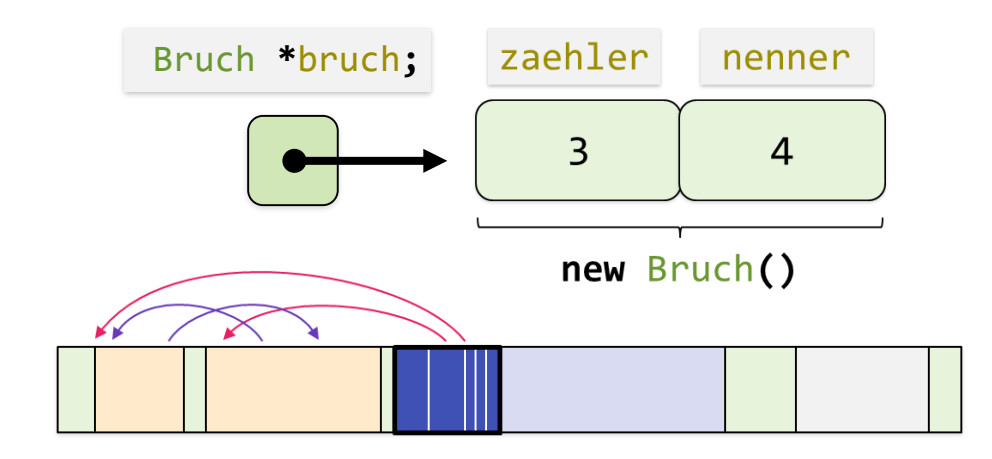

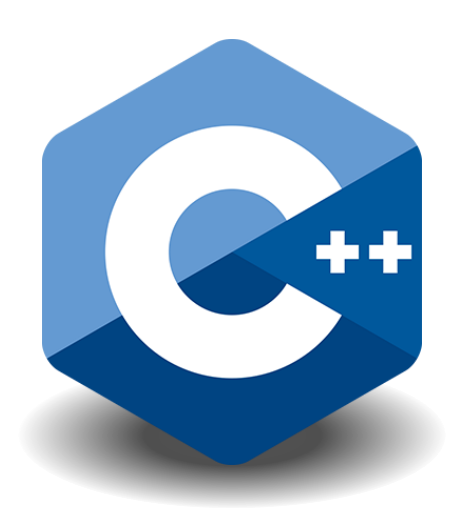

**Informatik**

 $\overline{\text{IG}}$ U

Institu für

iohannes GUTEN B

#### Foliensatz #05 Hardwarenahe Programmierung

Michael Wand  $\cdot$  Institut für Informatik  $\cdot$  michael.wand@uni-mainz.de

#### **Maschinenrepräsentation**

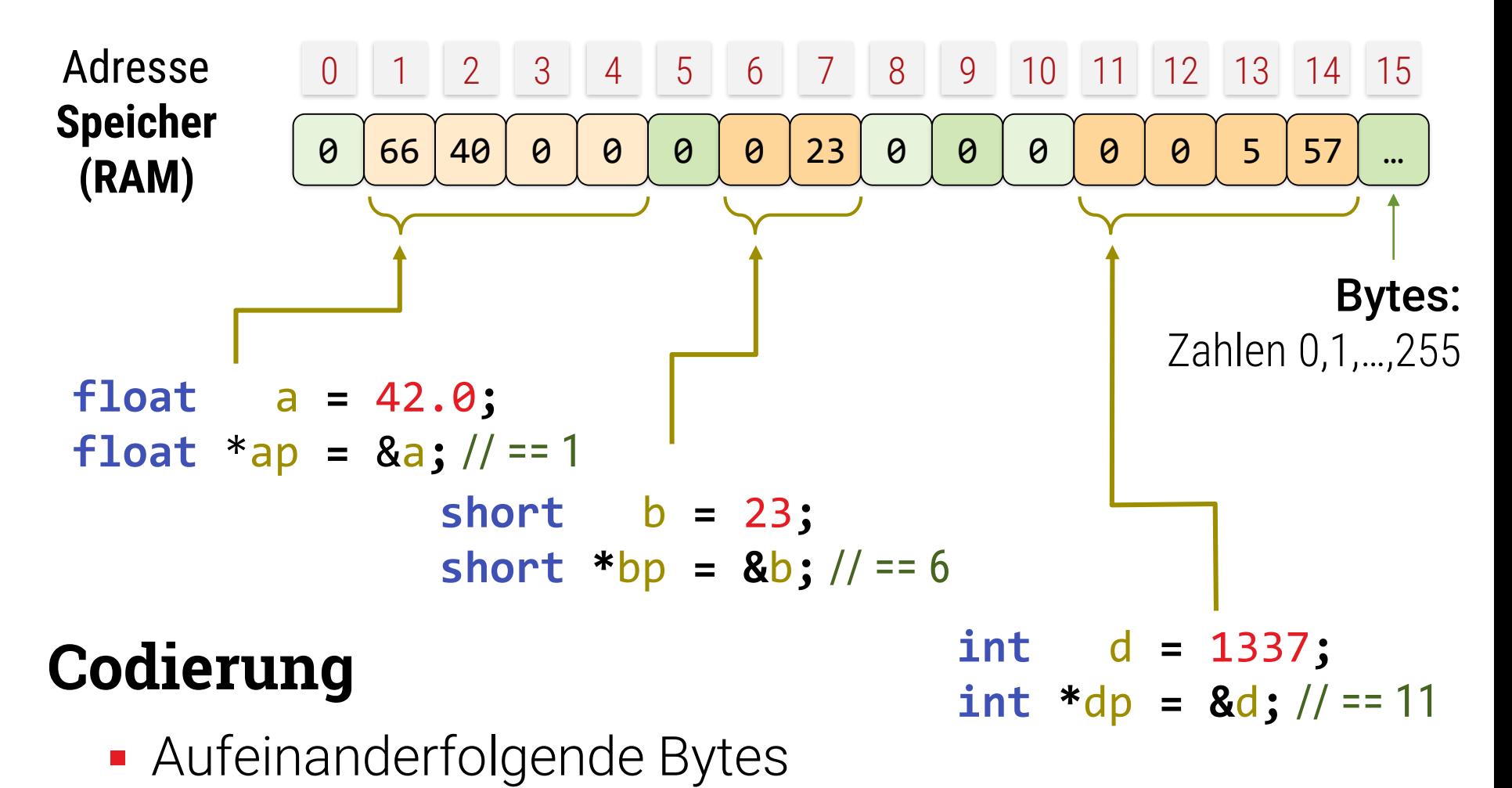

**EXELEX** Zeiger auf erstes Byte (Länge implizit)

# Hardwarenahe Programmierung

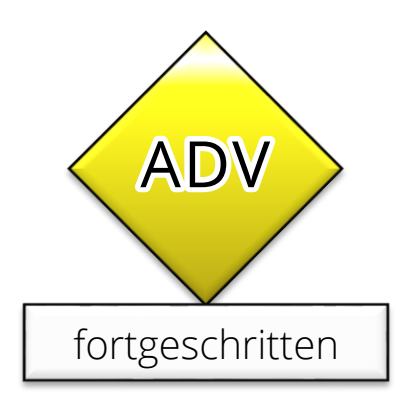

#### **Hardware ansprechen**

#### **Treiber / BS Programmierung**

- **Example 2 Zugriff auf feste Adressen**
- z.B. Kontrollregister (Memory-Mapped I/O)
- **Möglich über konstante Pointer** 
	- Cast von (long) int auf Pointer-Typ

#### **Hardware ansprechen**

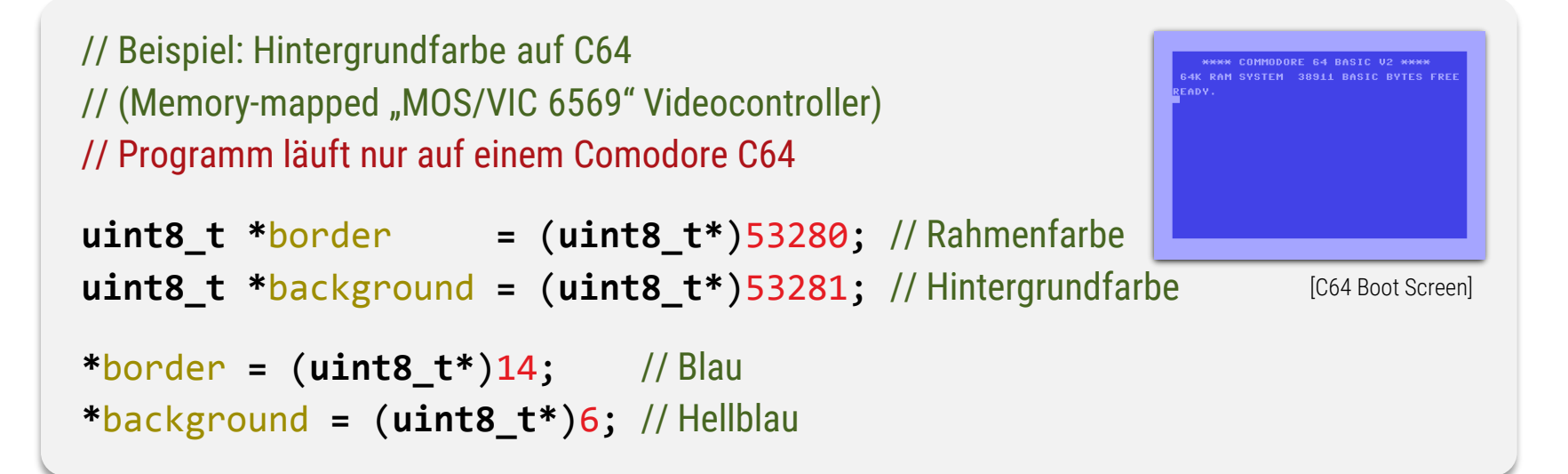

```
// Beispiel: VGA Mode 0x13 320x200
// Erfordert IBM-PC kompatiblen 32bit Rechner mit VGA-Graphik
uint8_t *videoMem = (uint8_t*)0xA0000; // Hexadezimal \cong 655.360 dezimal
for (int y=0; y<200; y++) {
   for (int x=0; x<320; x++) {
       videoMem[x+320*y] = 0; // Bildschirm löschen
    }
}
                                                                  [FutureCrew/2nd Reality, 1993]
```
# Übersetzung in Maschinensprache

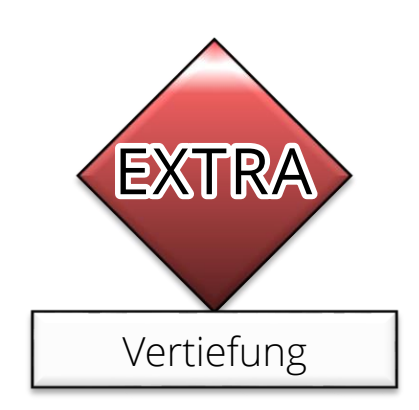

#### **Maschinensprache**

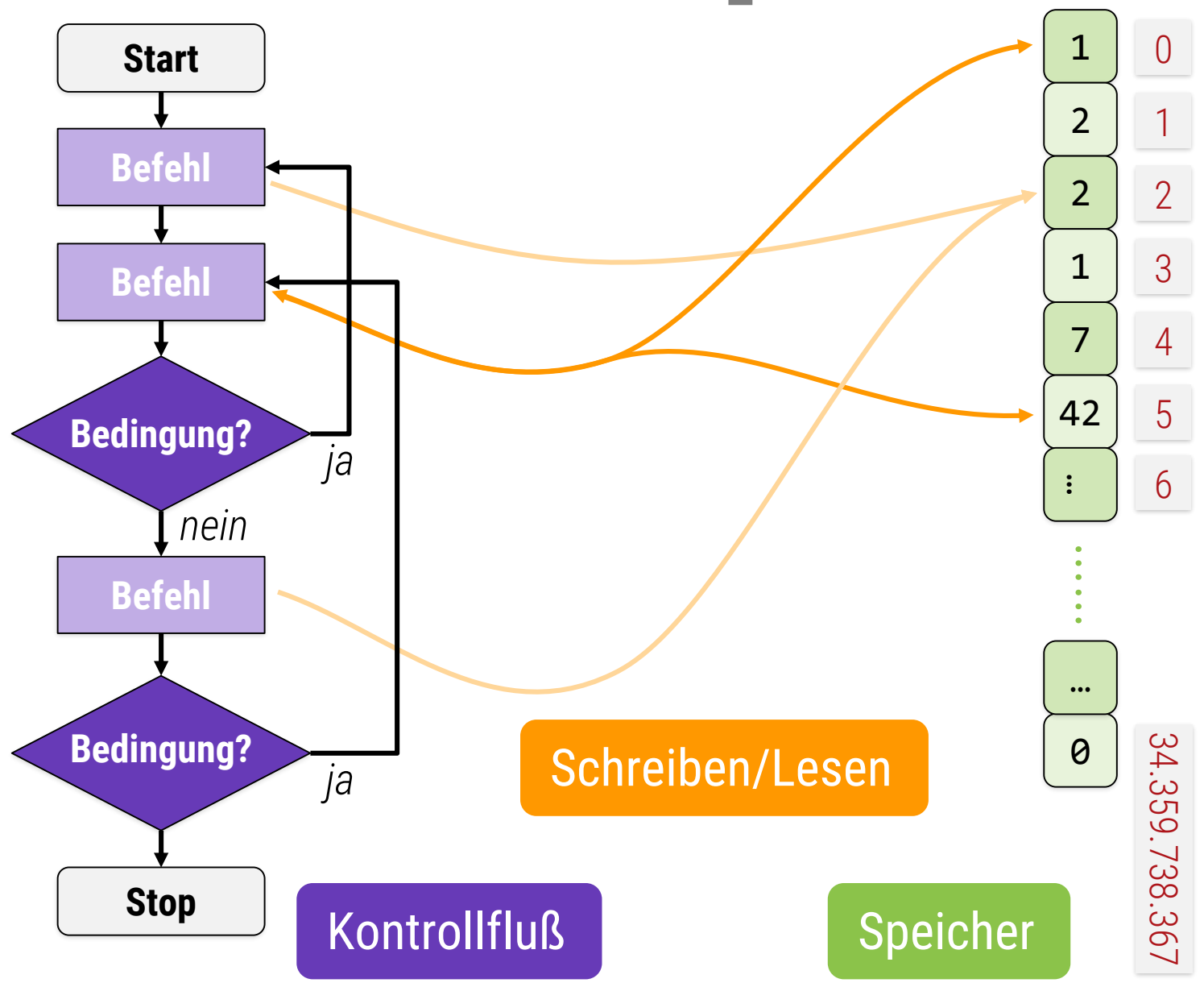

### **"Strukturierte Programmierung"**

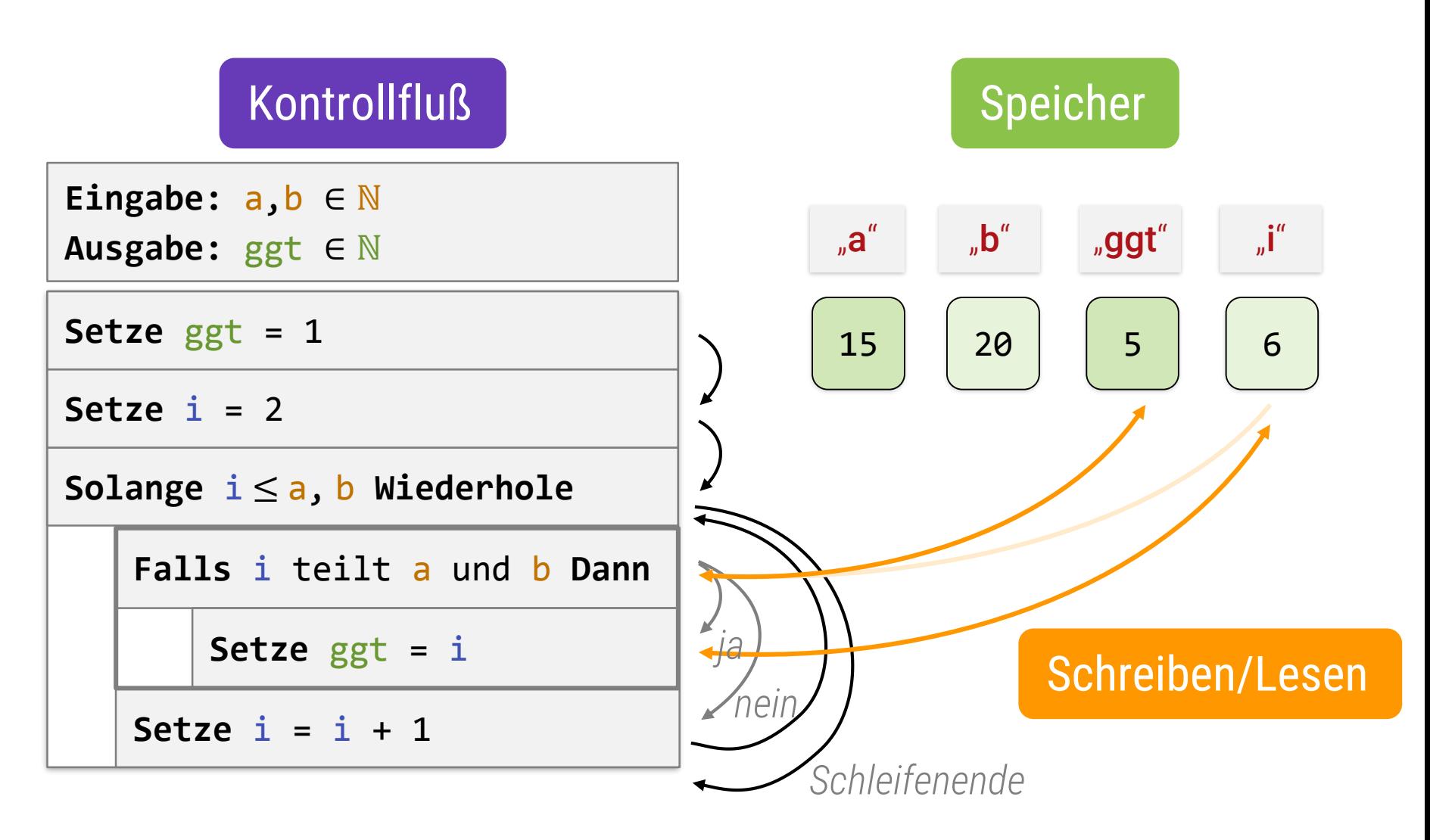

### **Beispiel**

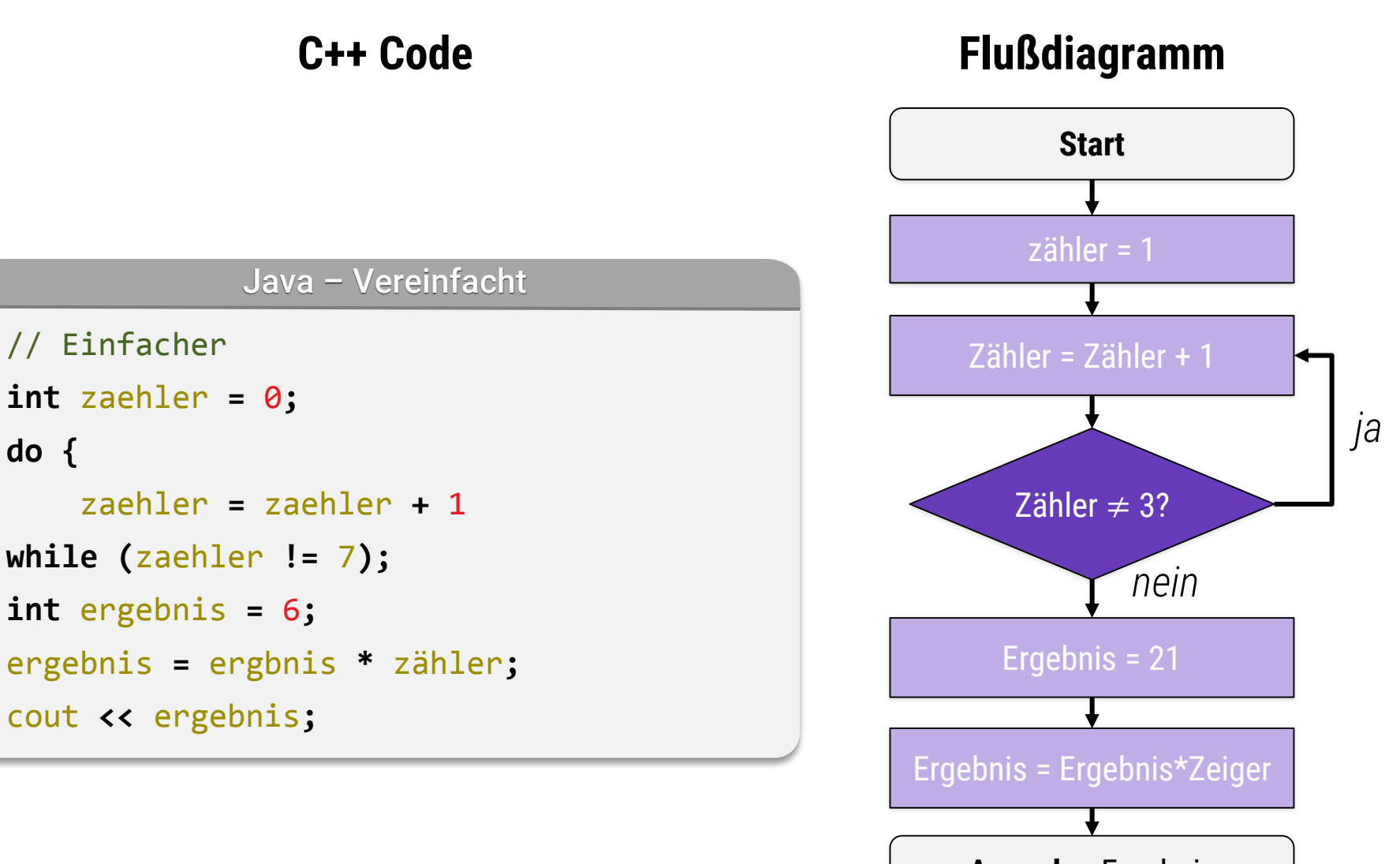

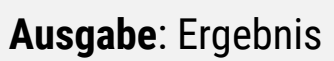

# **Beispiel**

#### **Code**

#### **Variablen** (initialisiert)

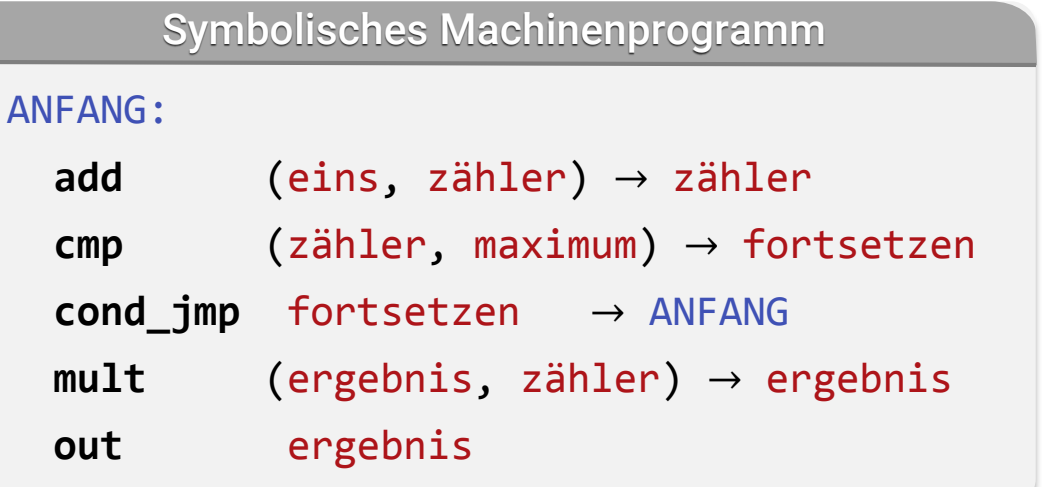

eins zähler maximum fortsetzen ergebnis  $0$  | 1  $\theta$ 6 0 6 (Variable, boolean) (Konstante) (Konstante) (Variable, int) (Variable, int) 1 2 3 4 5

#### "Echtes" Machinenprogramm (nach Linken)

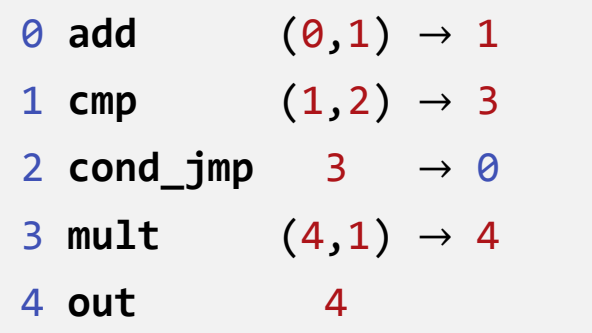

#### Das Betriebsystem lädt

…

Code & Daten später an andere Addressen (Adressen im Code werden dabei entsprechend geändert)

# Prinzip der automatischen Übersetzung

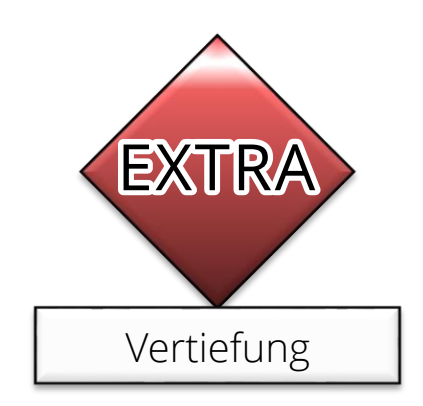

#### **Hochsprachen**

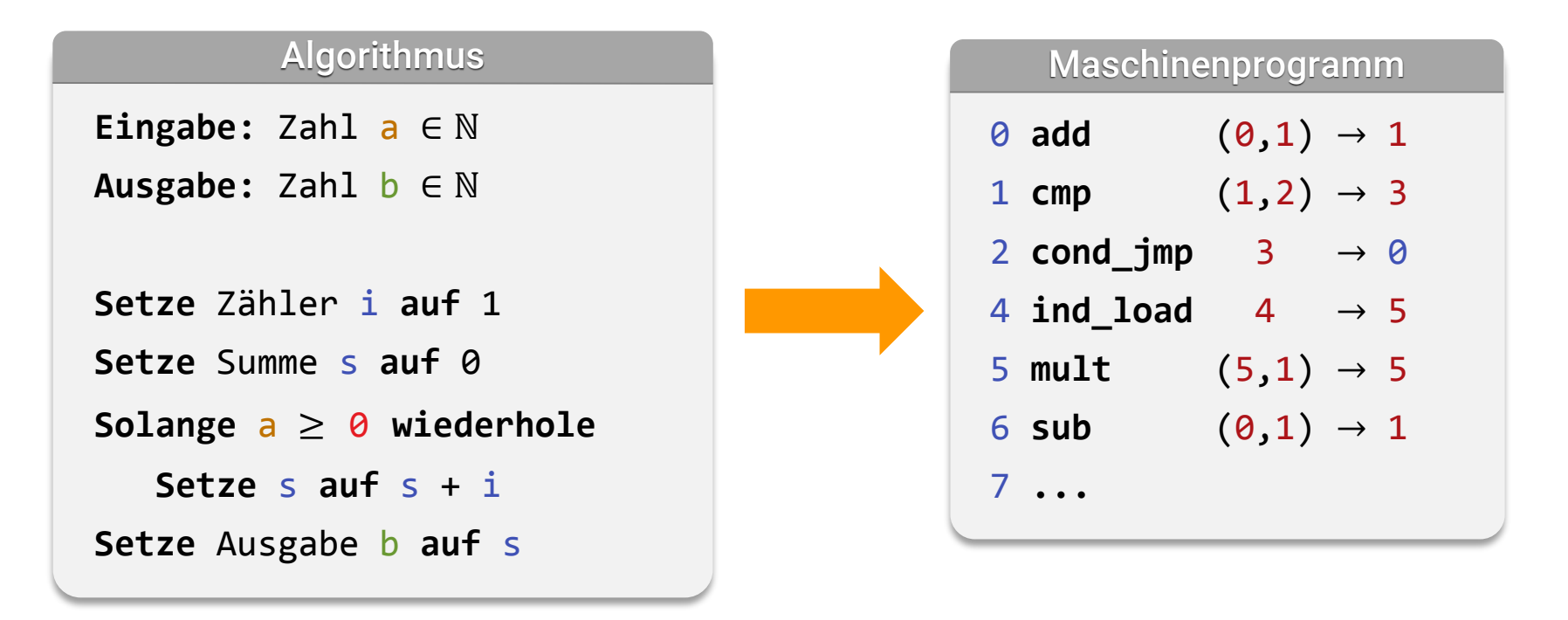

#### **Automatische Übersetzung!**

■ Welche Befehle? → JAVA

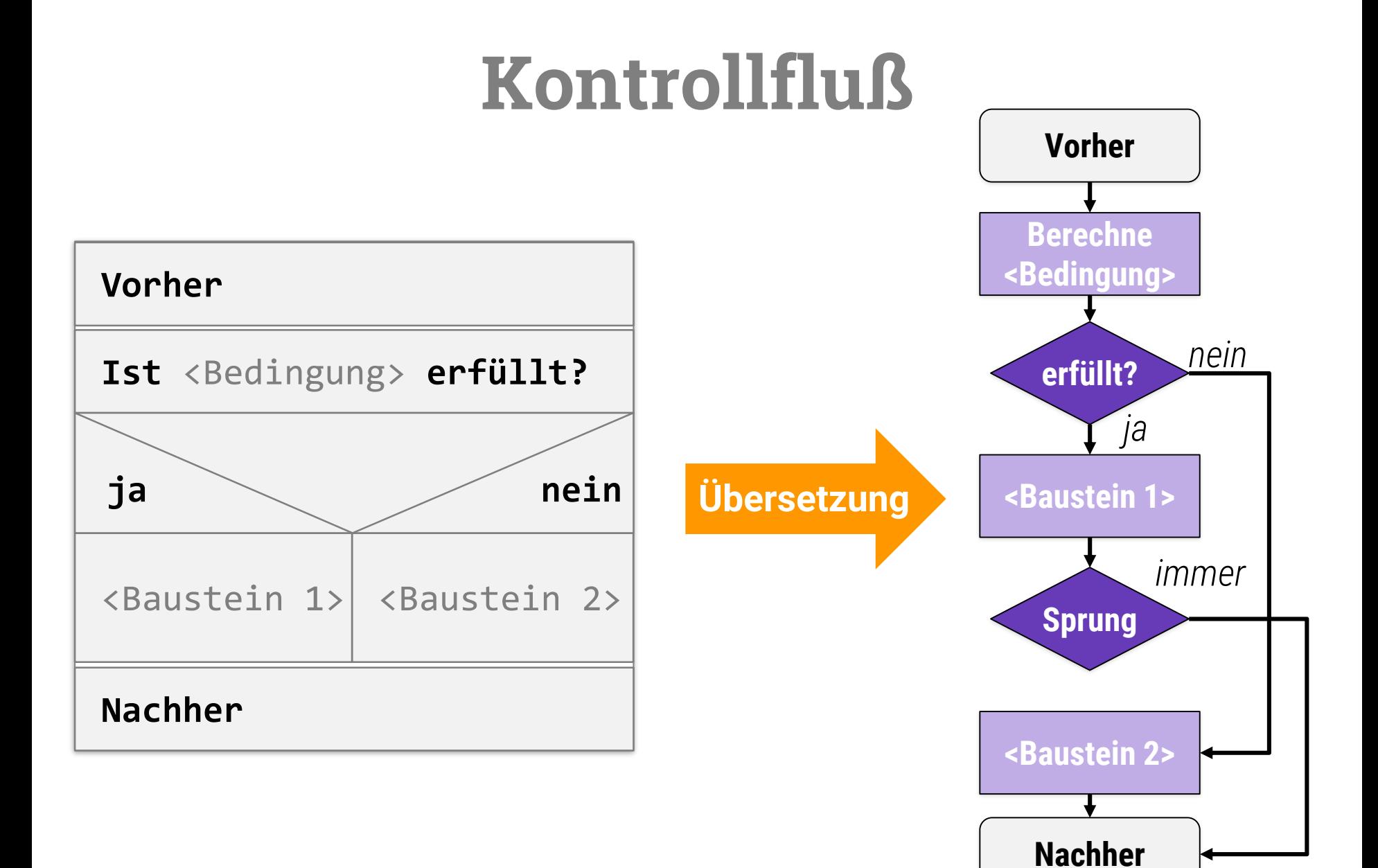

## Variablen<sub>15</sub>

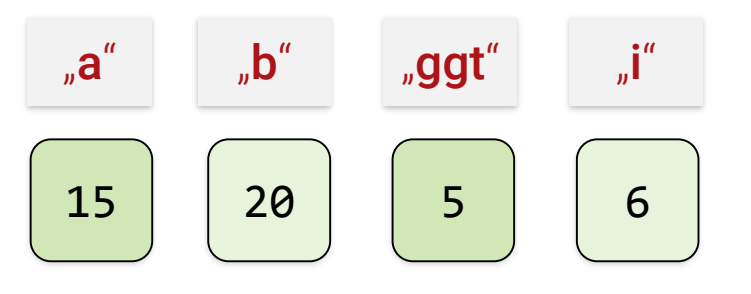

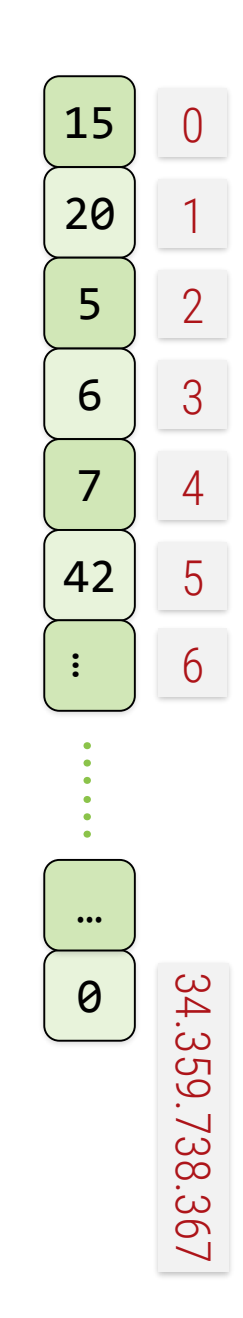

#### **Speicherzuordnung**

**Ersetze symbolische Namen** durch Indizes

 $\mathbf{a}^n$   $\mathbf{b}^n$   $\mathbf{b}^n$   $\mathbf{ggt}^n$   $\mathbf{ggt}^n$ 

**Variablen**

15

 $\overline{0}$ 

1

2

3

4

5

6

34.359.738.367

34.359.738.367

20

5

6

7

42

…

 $\ddot{\cdot}$ 

 $\ddot{\cdot}$ 

0

…

- "ggT" ist nur ein symbolischer Name für Speicherzelle #1
- **Speicher belegen bei jedem** Unterprogramaufruf

#### **Komplexe Ausdrücke**

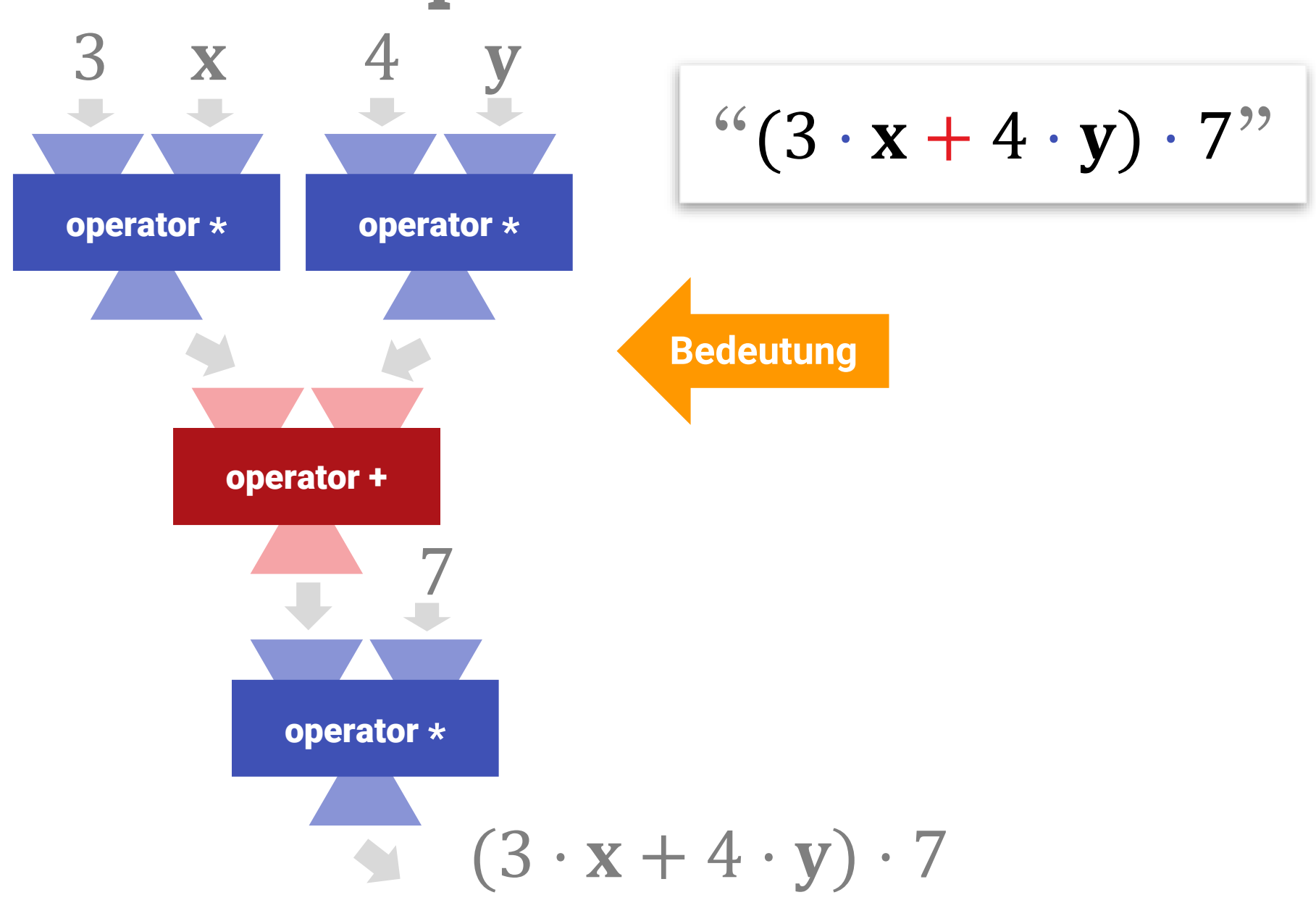

#### **Komplexe Ausdrücke**

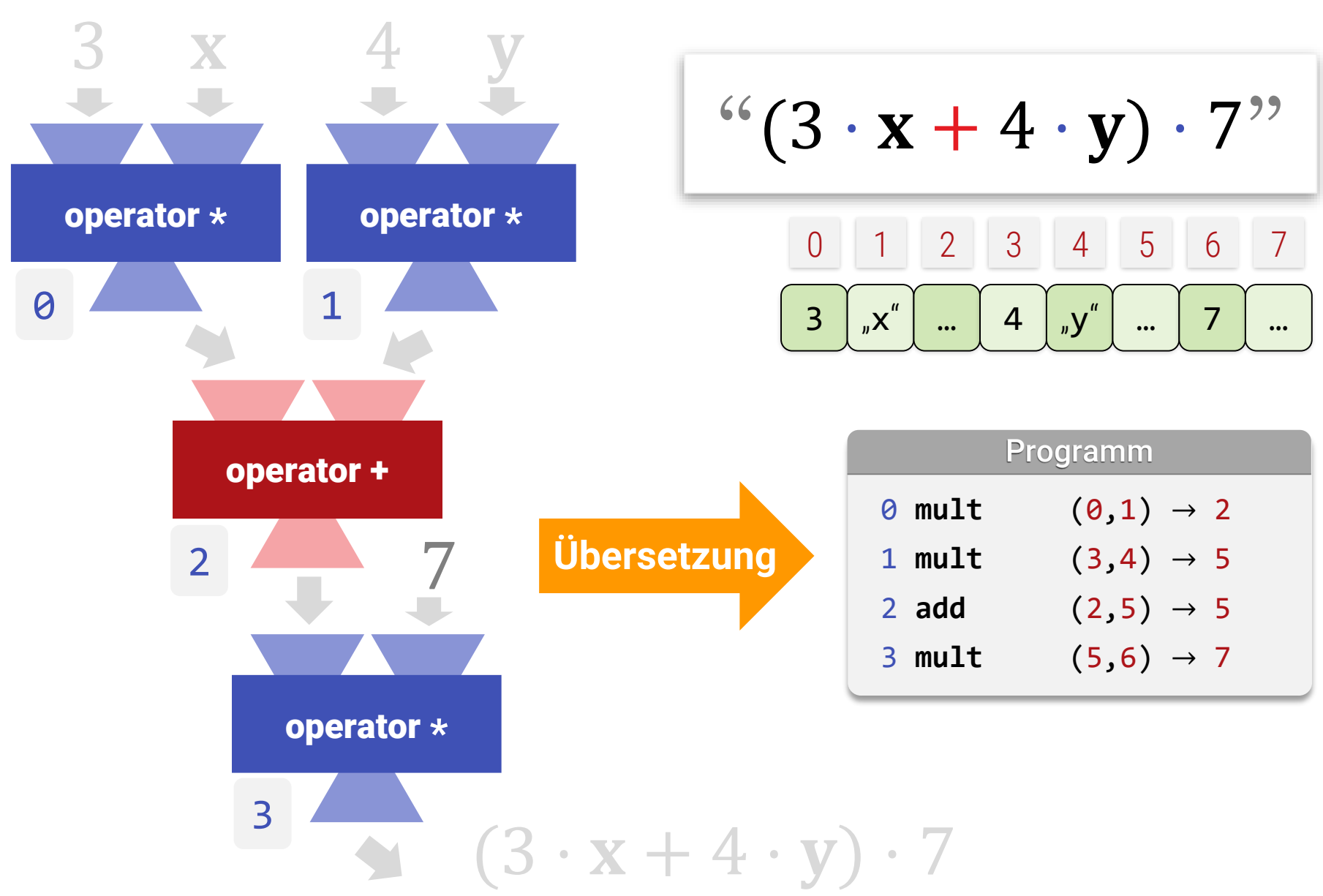

### **Vorteile von C/C++/Pascal etc.**

#### **Direkte Übersetzung**

- **EXA** Arithmetische Operationen in Maschinenbefehle
- Typen statisch bekannt feste Operationen
- Design der Sprache nah an Hardwaremöglichkeiten
- **EXEL A** Kein Overhead wenn nicht nötig
- Höhere Konstrukte mit wenig oder gar keinem Overhead
	- Memberfunktionen → inline-Code (wenn lohnend)
	- **Easted Unduplaned Compart Controller** Lokale und globale Optimierung nach Übersetzung
	- **Templates ohne Laufzeitoverhead**
	- Minimaler Overhead für OOP/Vererbung ("virtual methods")

# Speichermodell

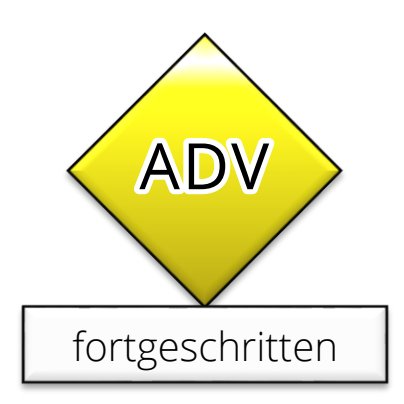

## **Wie wird Speicher verwaltet?**

#### **Zwei Sorten von Speicher**

- **E.** "Stack" Speicher für lokale Variablen
	- Variablen (inkl. Parameter von Funktionen)
		- **int** a**; float** b**;**
	- **E** Zeiger:
		- **int \***c**; int[]** d**;**
		- Nicht der Wert auf den gezeigt wird!

#### **• "Heap" Speicher** – für dynamische alloziierte Objekte

• Genau das, was mit "new" angelegt wird

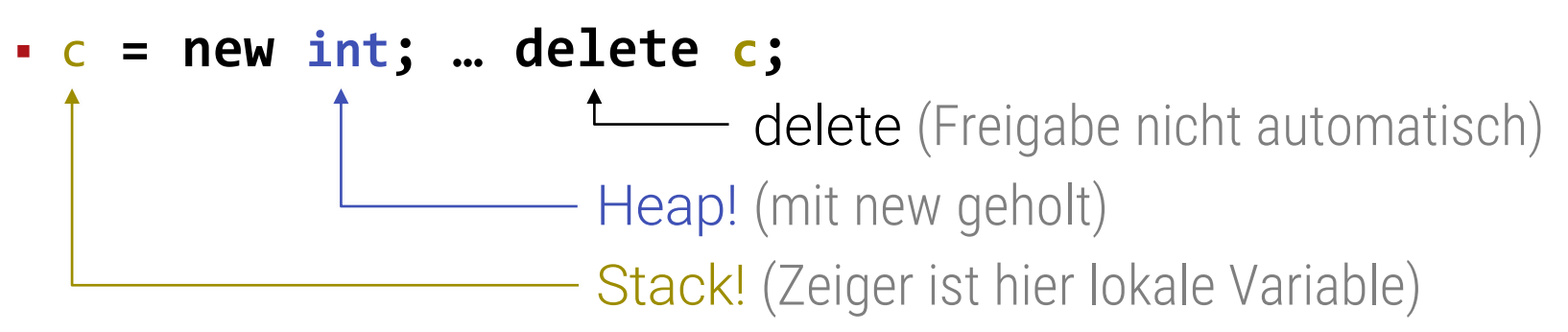

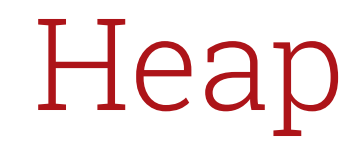

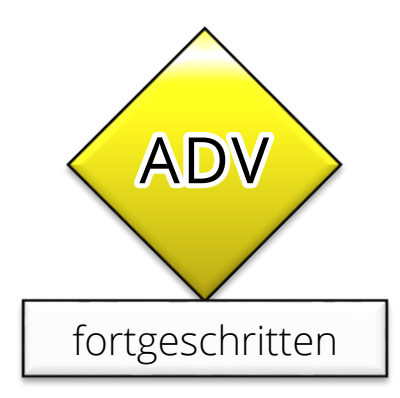

### **Heap Speicher**

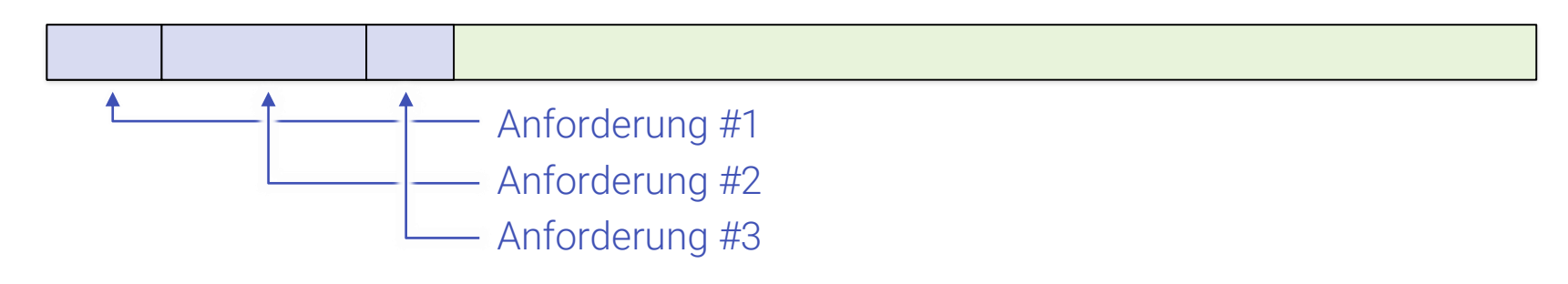

#### **Einfaches Prinzip**

- **EXALE Anforderung: new** fordert Speicher an
	- **Freier Block an Hauptspeicher wird gesucht**
	- Achtung: Kosten! (Suchkosten)
- **Example: delete** gibt Speicher wieder frei
	- **Speicher kann danach wiederverwendet werden**
- Heap = Freier Hauptspeicher

### **Heap Speicher**

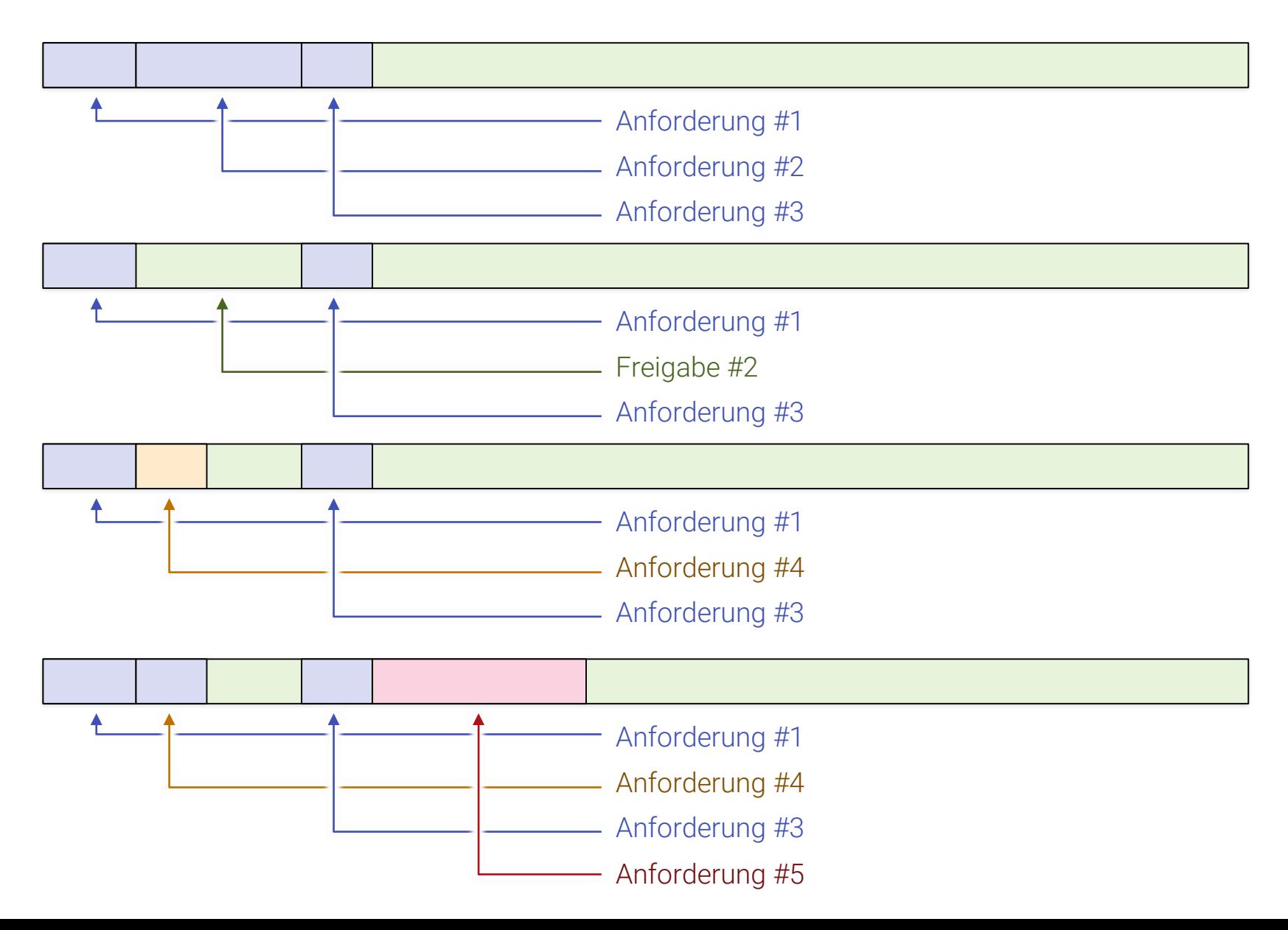

## **Heap Speicher**

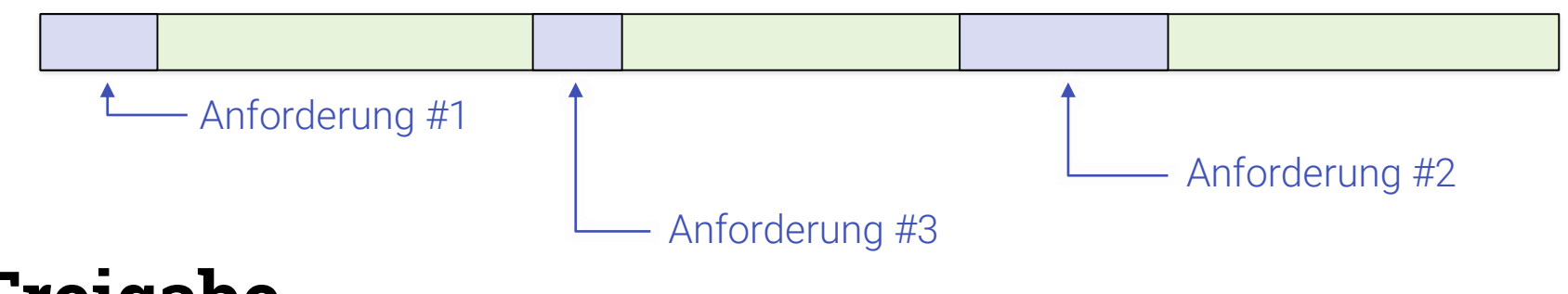

#### **Freigabe**

- Via "**delete**"
	- Aufpassen! Typischer Fehler wenn man JAVA gewohnt ist.

#### **E** Fehlerquelle!

- Vergisst man delete: "Speicherloch"
- Ruft man es doppelt auf: Absturz
- In Python + Java: vollautomatisch
	- "Garbage Collection"
	- Löschen, falls Block unerreichbar ist

#### Stack

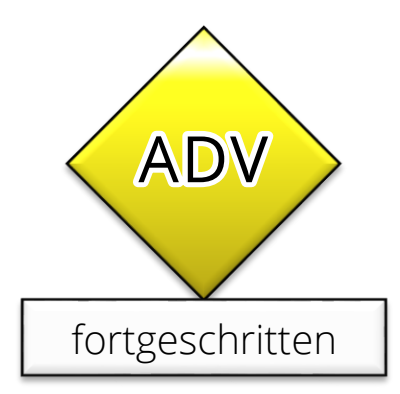

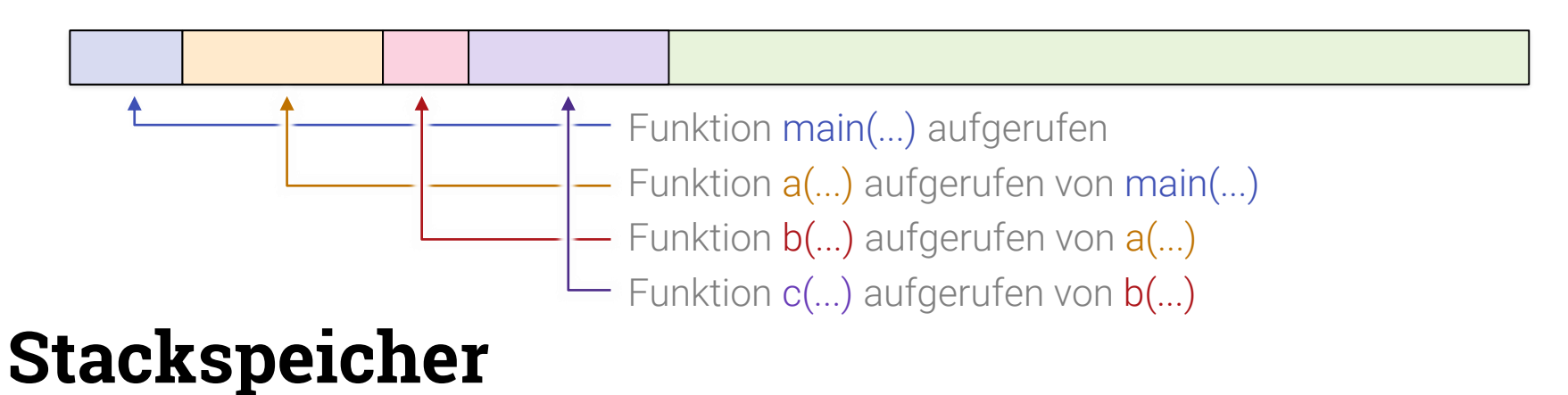

- **Bei jedem Aufruf einer Funktion (Unterprogramm)** 
	- **Für alle Lokalen Variablen wird Speicher angelegt**
	- $\blacksquare$  Immer für alle gleichzeitig  $\rightarrow$  Geschwindigkeit!
- Unterprogrammaufruf:
	- Wieder neuen Speicher anlegen
	- Stapeln auf altem (→ *englisch* Stapel = "Stack")
- Teil des Hauptspeichers (z.B. spezieller Heap-Block)

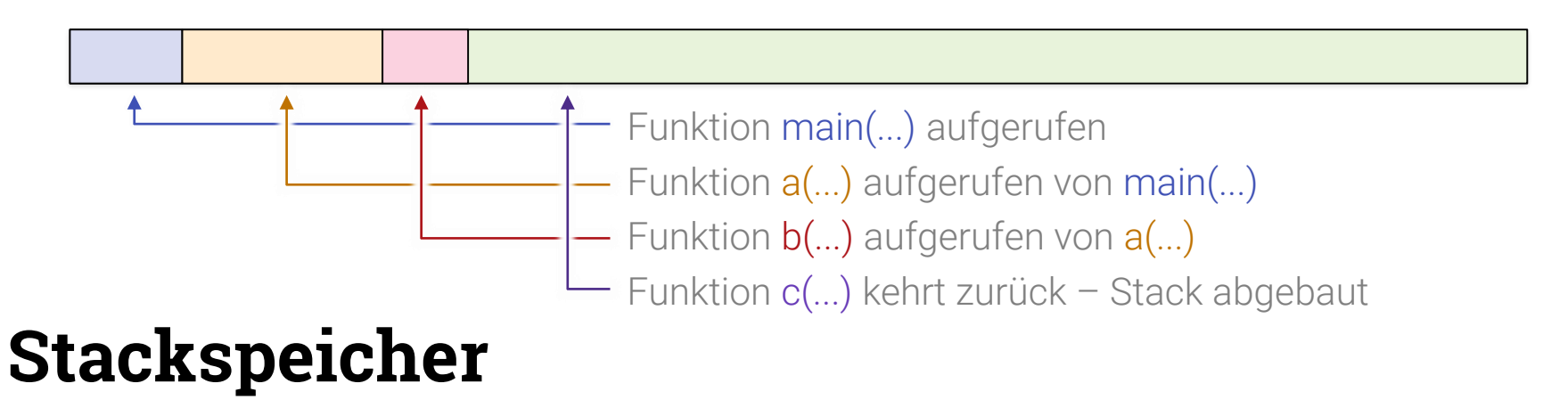

- **Bei jedem Aufruf einer Funktion (Unterprogramm)** 
	- **Für alle Lokalen Variablen wird Speicher angelegt**
	- $\blacksquare$  Immer für alle gleichzeitig  $\rightarrow$  Geschwindigkeit!
- Unterprogrammaufruf:
	- Wieder neuen Speicher anlegen
	- Stapeln auf altem (→ *englisch* Stapel = "Stack")
- Teil des Hauptspeichers (z.B. spezieller Heap-Block)

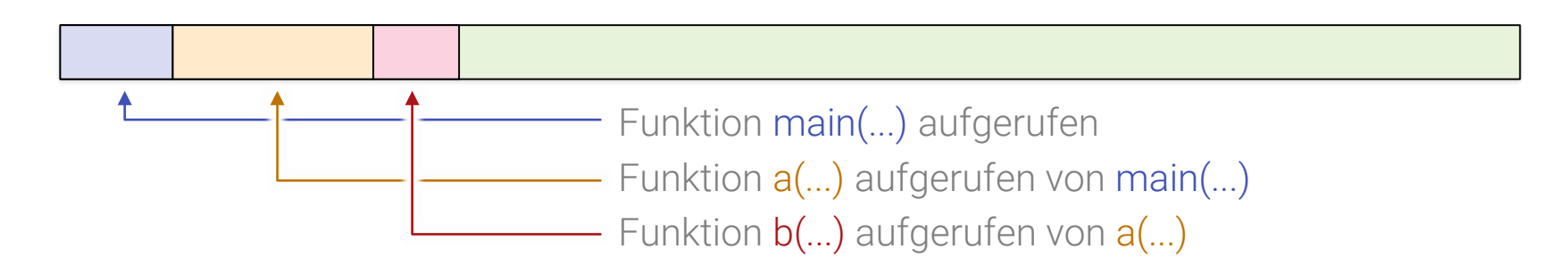

- **Bei jedem Aufruf einer Funktion (Unterprogramm)** 
	- **Für alle Lokalen Variablen wird Speicher angelegt**
	- $\blacksquare$  Immer für alle gleichzeitig  $\rightarrow$  Geschwindigkeit!
- Unterprogrammaufruf:
	- Wieder neuen Speicher anlegen
	- Stapeln auf altem (→ *englisch* Stapel = "Stack")
- Teil des Hauptspeichers (z.B. spezieller Heap-Block)

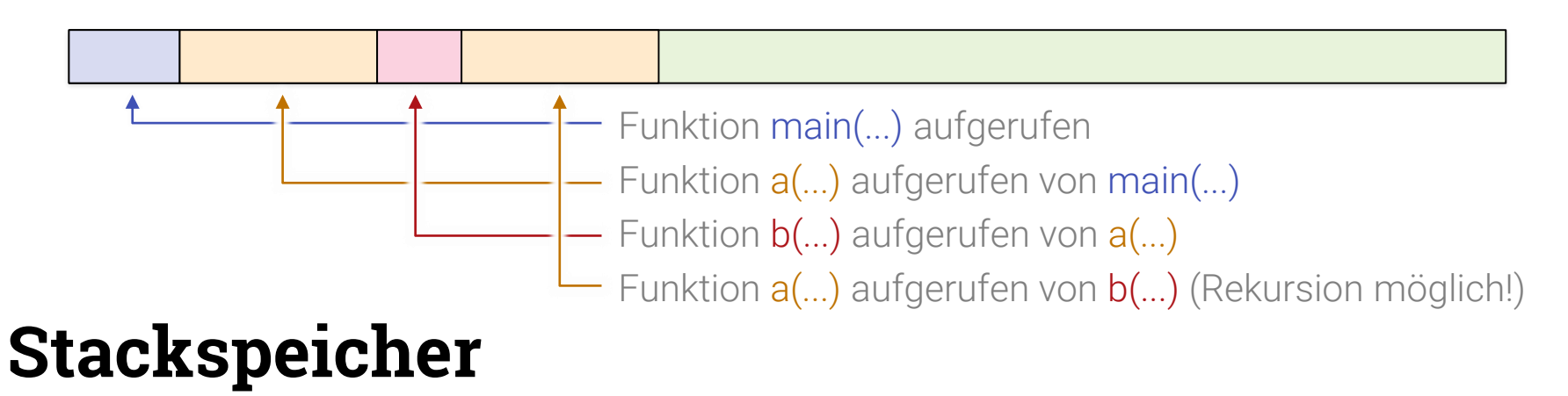

- **Bei jedem Aufruf einer Funktion (Unterprogramm)** 
	- **Für alle Lokalen Variablen wird Speicher angelegt**
	- $\blacksquare$  Immer für alle gleichzeitig  $\rightarrow$  Geschwindigkeit!
- Unterprogrammaufruf:
	- Wieder neuen Speicher anlegen
	- Stapeln auf altem (→ *englisch* Stapel = "Stack")
- Teil des Hauptspeichers (z.B. spezieller Heap-Block)

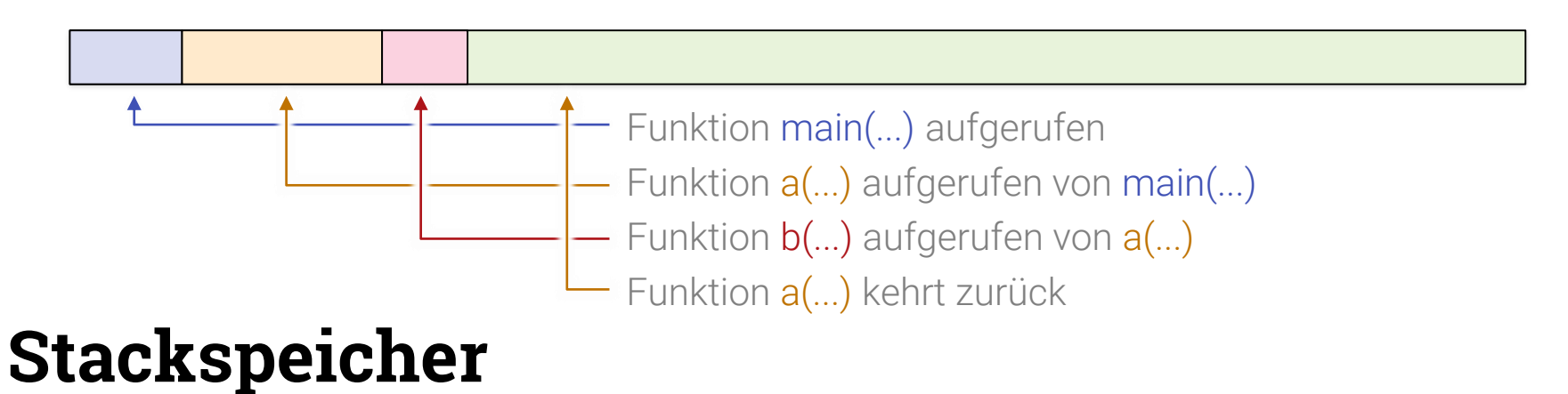

- **Bei jedem Aufruf einer Funktion (Unterprogramm)** 
	- **Für alle Lokalen Variablen wird Speicher angelegt**
	- $\blacksquare$  Immer für alle gleichzeitig  $\rightarrow$  Geschwindigkeit!
- Unterprogrammaufruf:
	- Wieder neuen Speicher anlegen
	- Stapeln auf altem (→ *englisch* Stapel = "Stack")
- Teil des Hauptspeichers (z.B. spezieller Heap-Block)

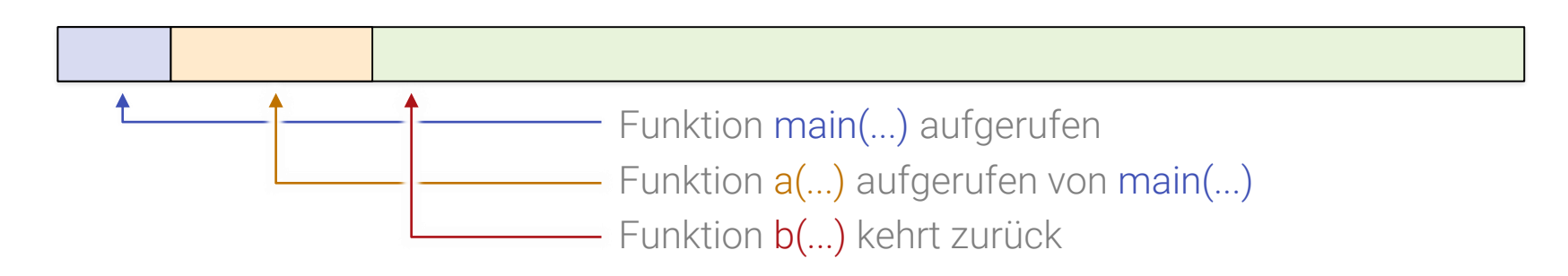

- **Bei jedem Aufruf einer Funktion (Unterprogramm)** 
	- **Für alle Lokalen Variablen wird Speicher angelegt**
	- $\blacksquare$  Immer für alle gleichzeitig  $\rightarrow$  Geschwindigkeit!
- Unterprogrammaufruf:
	- Wieder neuen Speicher anlegen
	- Stapeln auf altem (→ *englisch* Stapel = "Stack")
- Teil des Hauptspeichers (z.B. spezieller Heap-Block)

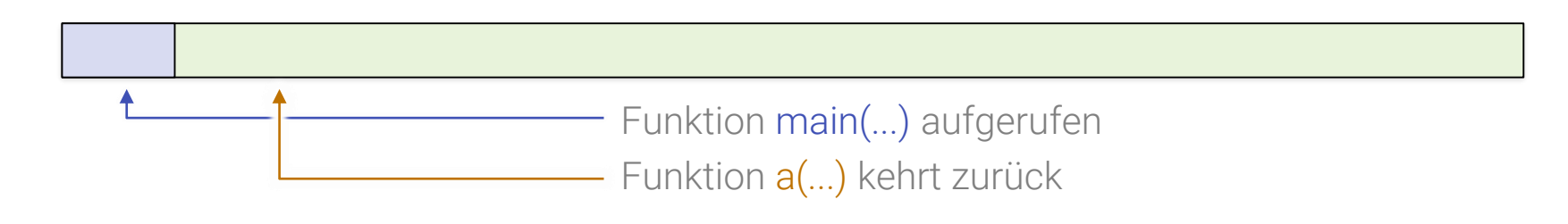

- **Bei jedem Aufruf einer Funktion (Unterprogramm)** 
	- **Für alle Lokalen Variablen wird Speicher angelegt**
	- $\blacksquare$  Immer für alle gleichzeitig  $\rightarrow$  Geschwindigkeit!
- Unterprogrammaufruf:
	- Wieder neuen Speicher anlegen
	- Stapeln auf altem (→ *englisch* Stapel = "Stack")
- Teil des Hauptspeichers (z.B. spezieller Heap-Block)

Funktion main(...) aufgerufen

- **Bei jedem Aufruf einer Funktion (Unterprogramm)** 
	- **Für alle Lokalen Variablen wird Speicher angelegt**
	- $\blacksquare$  Immer für alle gleichzeitig  $\rightarrow$  Geschwindigkeit!
- Unterprogrammaufruf:
	- Wieder neuen Speicher anlegen
	- Stapeln auf altem (→ *englisch* Stapel = "Stack")
- Teil des Hauptspeichers (z.B. spezieller Heap-Block)

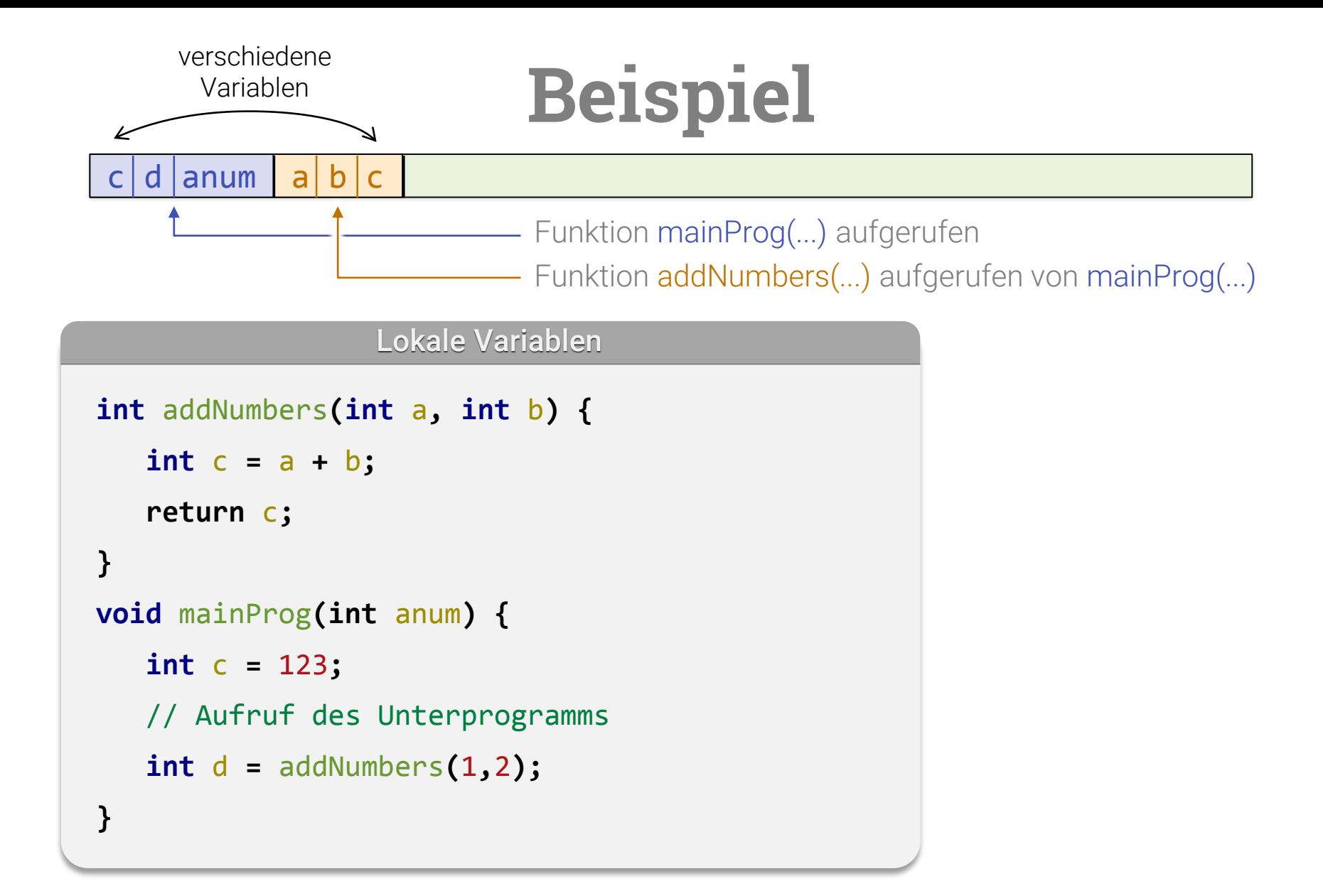

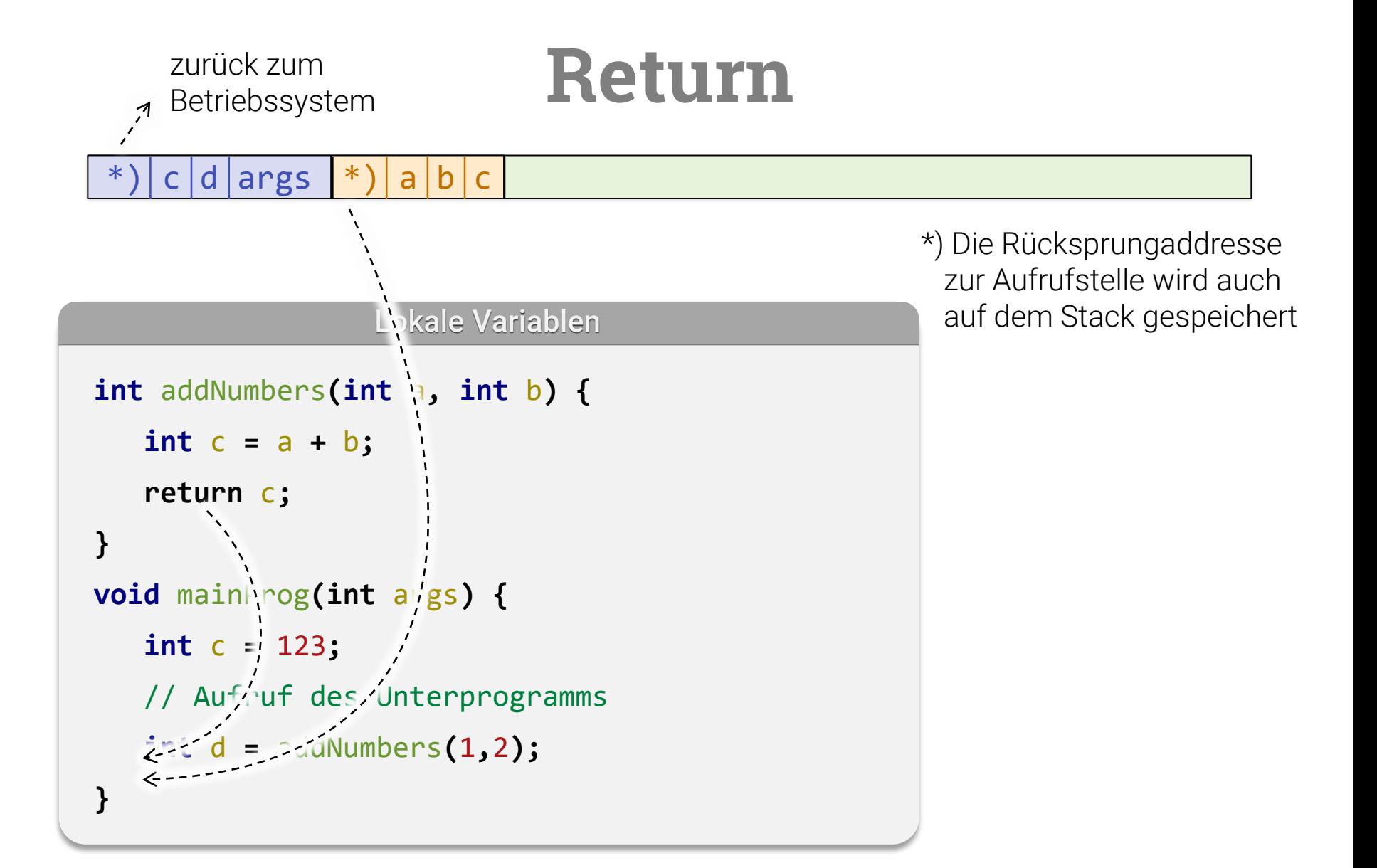

#### **Datenobjekte**

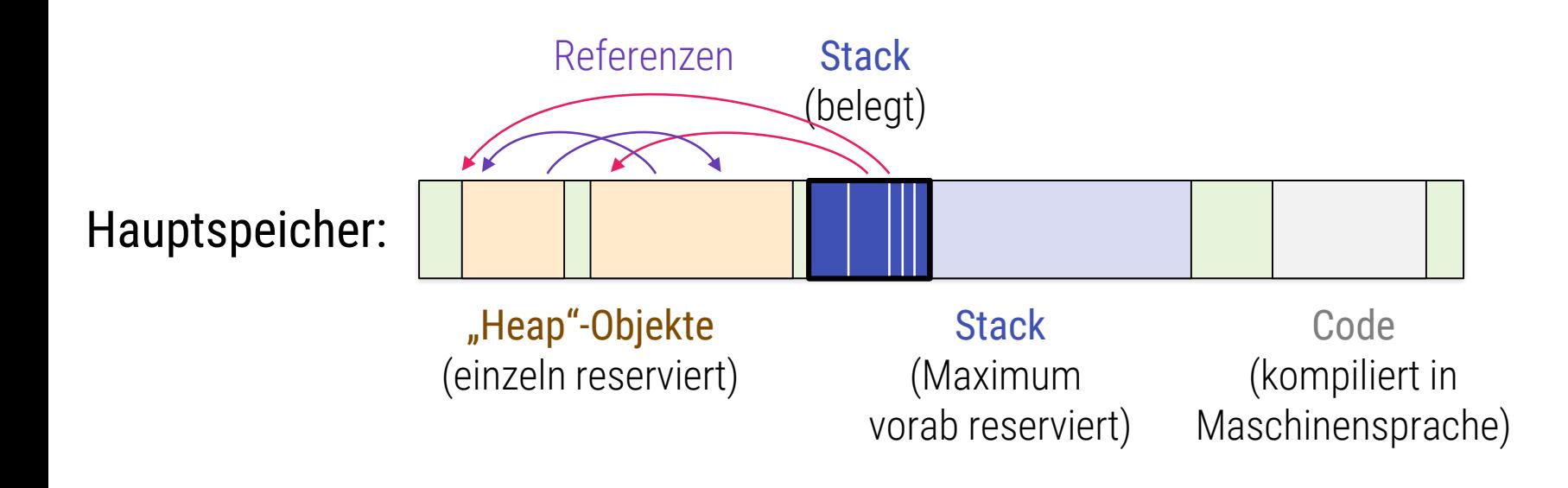